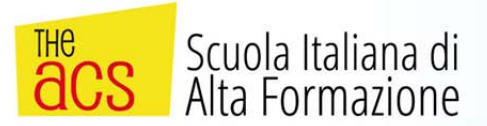

REV32/ACMC/1/2017

## Progettazione BIM

# con REVIT Architecture

### in 32h

Ma cosa è il BIM? Il BIM è un processo che seguiamo per creare un modello di edificio che sia contemporaneamente coordinato e calcolabile.

Questi sono i due presupposti più importanti del BIM:

1) tutte le parti e pezzi che compongono il progetto BIM sono completamente coordinati tra di loro e non richiedono alcun aggiornamento manuale per tenerli in sincronia;

2) avere un insieme di dati ed informazioni che possono essere utilizzati sia internamente dal team di progetto che da altri professionisti per poterli utilizzare in vari modi: analisi energetica, carichi strutturali, analisi sull'illuminazione, contabilità ecc.

Revit è un programma potente per progettare e semplice da usar e fornisce al progettista tutti gli strumenti necessari a gestire tutte le fasi della progettazione, dal rilievo iniziale alla realizzazione dell'intervento, dalla documentazione tecnica all'intero ciclo di vita dell'edificio.

Sarà fornito un libro di testo ufficiale Autodesk.

#### **PRIMA LEZIONE GIOVEDI' 20 APRILE 2017 ORE 15.00**

IL CORSO SI SVOLGERA' CON UN INCONTRO SETTIMANALE DI 4 ORE il GIOVEDI' dalle ore 15.00 alle ore 19.00

#### **Sede: MACERATA Via I Maggio, 1/f**

Quota di partecipazione € 350,00+ Iva. Pagabile bonifico bancario seconda lezione

**A completamento del percorso formativo si rilasciano crediti formativi differenziati a seconda dell'Ordine Prof.le di appartenenza, ai sensi art.7 del D.P.R. n. 137 del 7 agosto 2012**

**SEGRETERIA: Tel. 071/4604348 Fax 071/9203600 e‐mail: info@theacs.it**

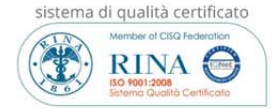

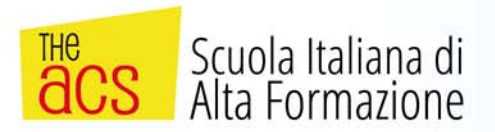

#### **REGISTRAZIONE SUL SITO AUTODESK ED INSTALLAZIONE REVIT versione Trial (da fare prima dell'inizio del corso)**

#### **Docente Certified Professional Aurodesk Revit Architecture**

#### *Programma dei lavori:*

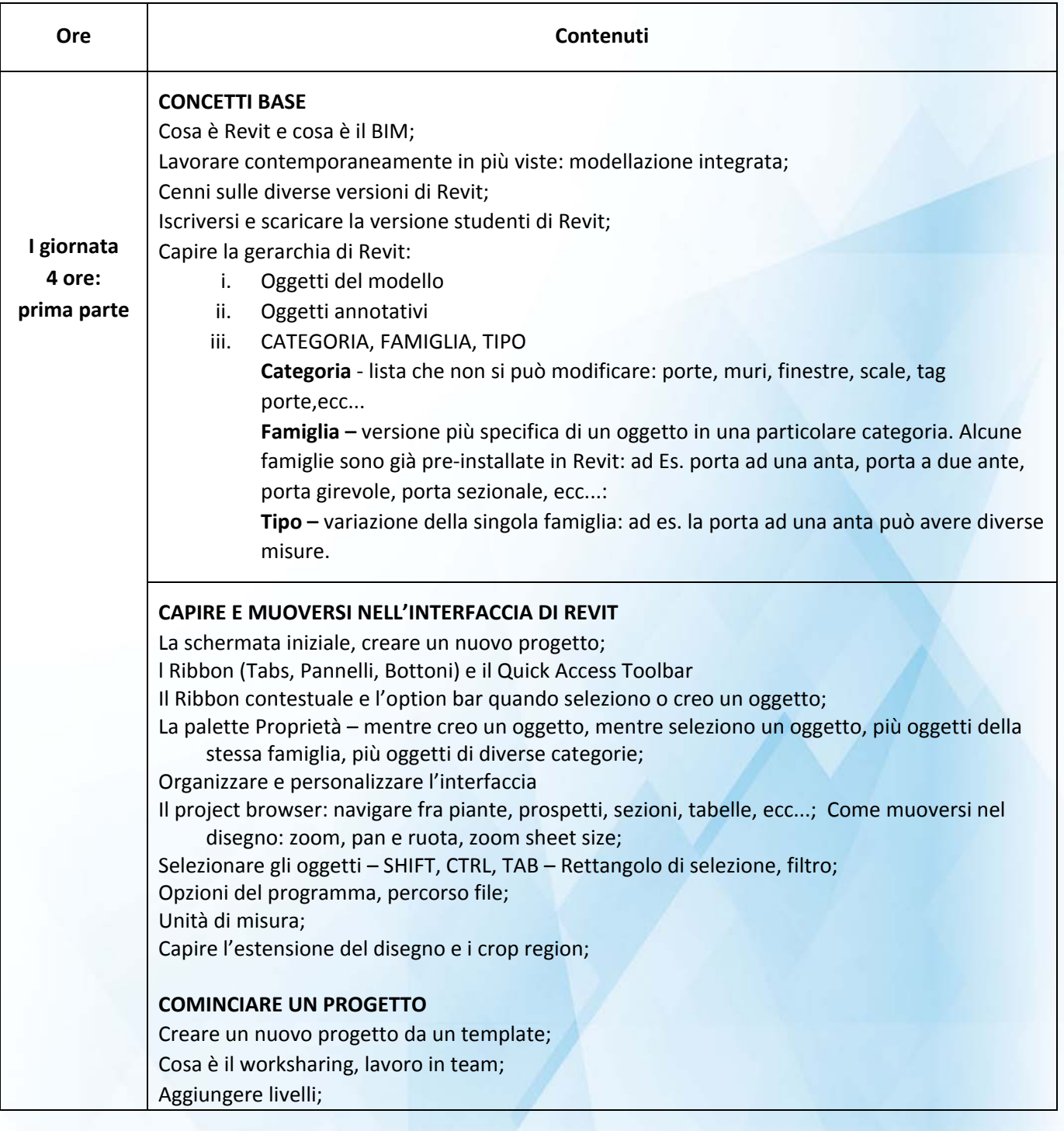

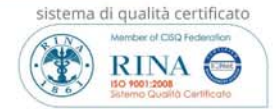

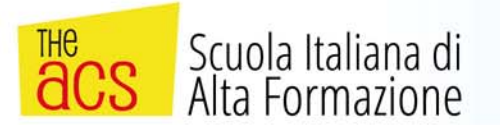

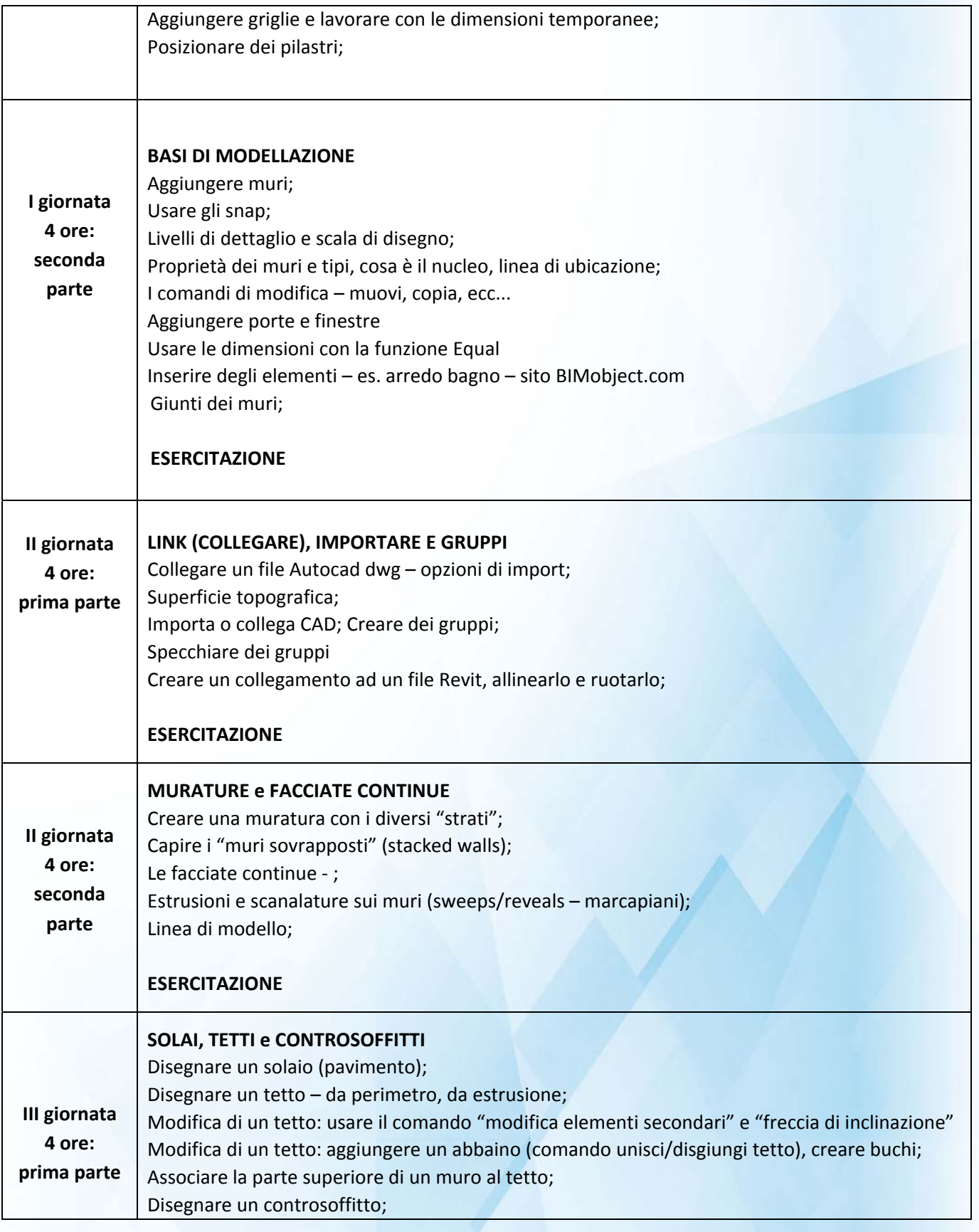

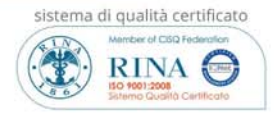

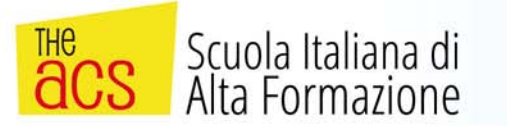

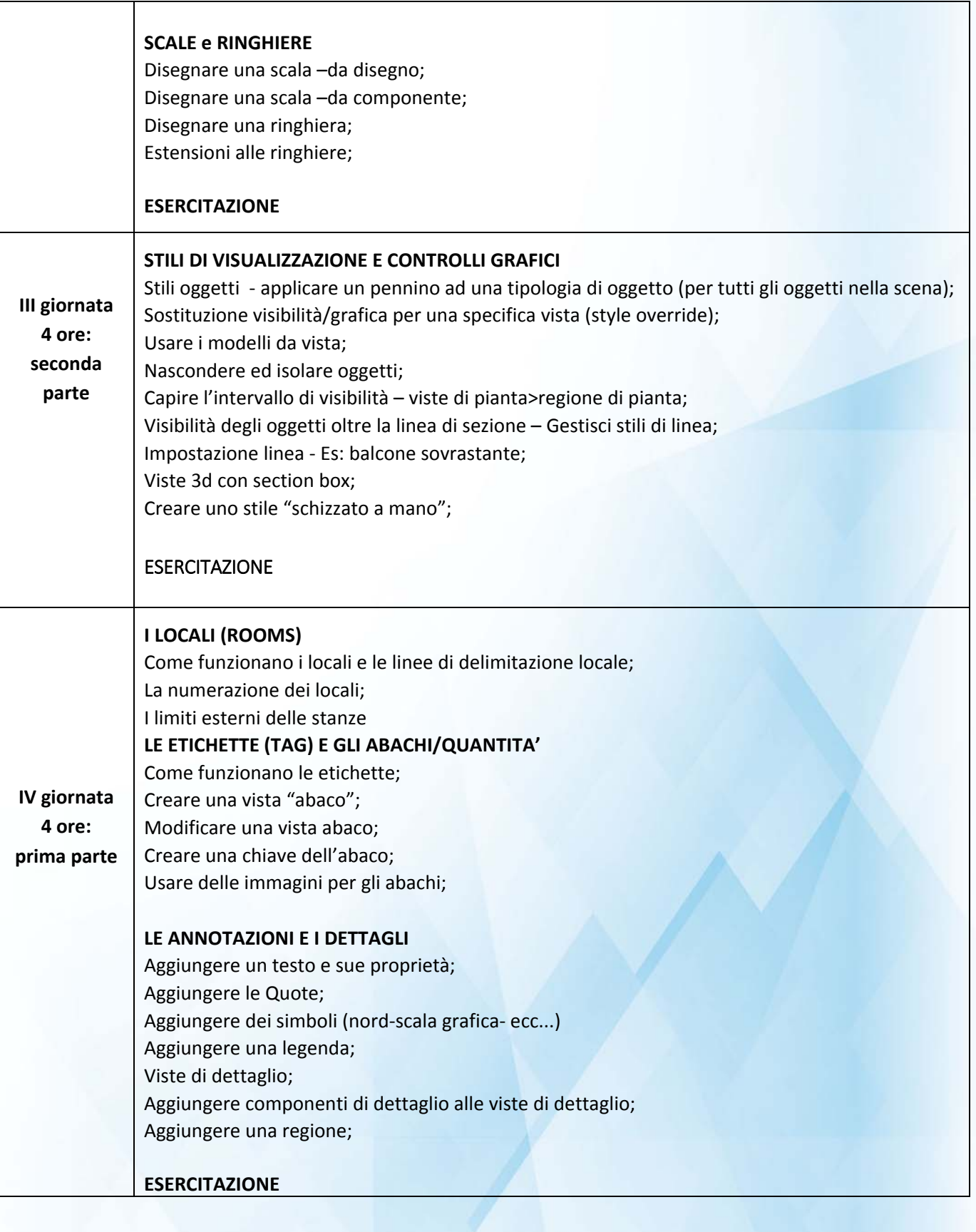

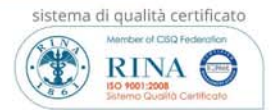

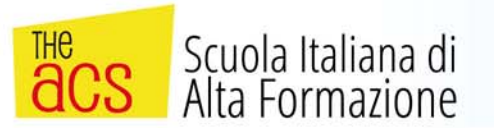

┱

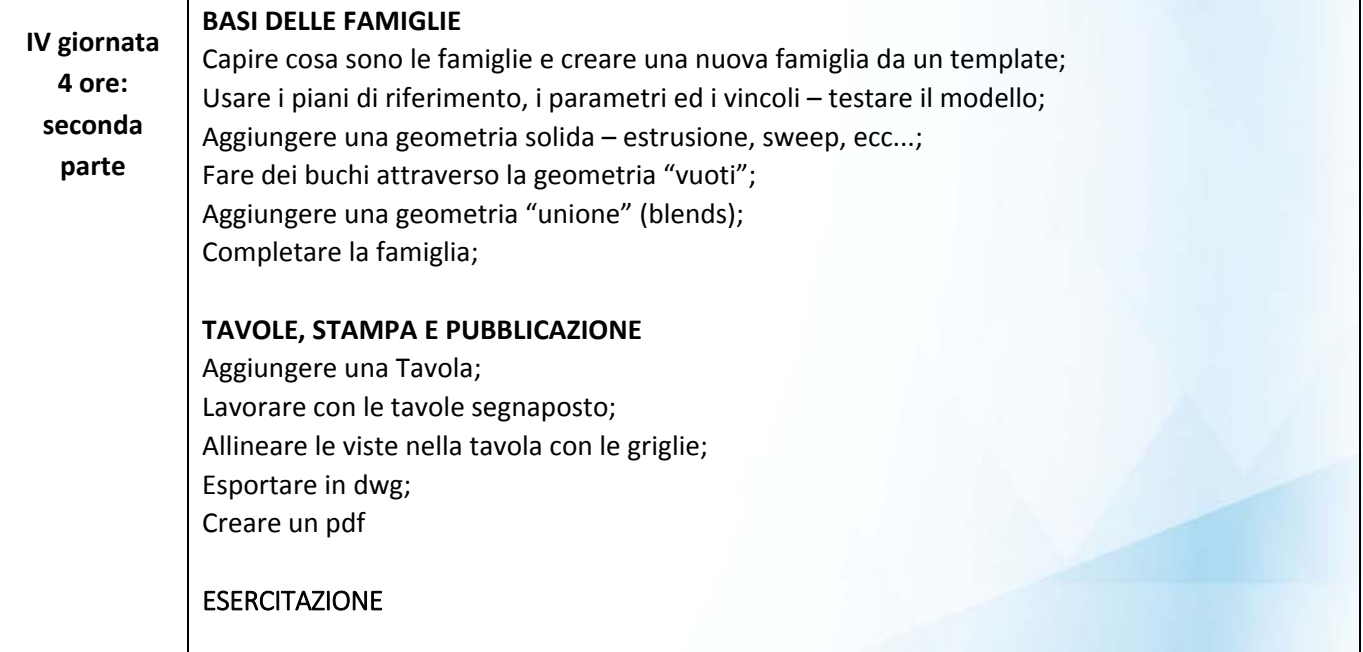

### **Scheda iscrizione (scadenza Martedì 18 aprile 2017)**

**da inviare via fax al numero 071/9203600 oppure via mail a info@theacs.it**

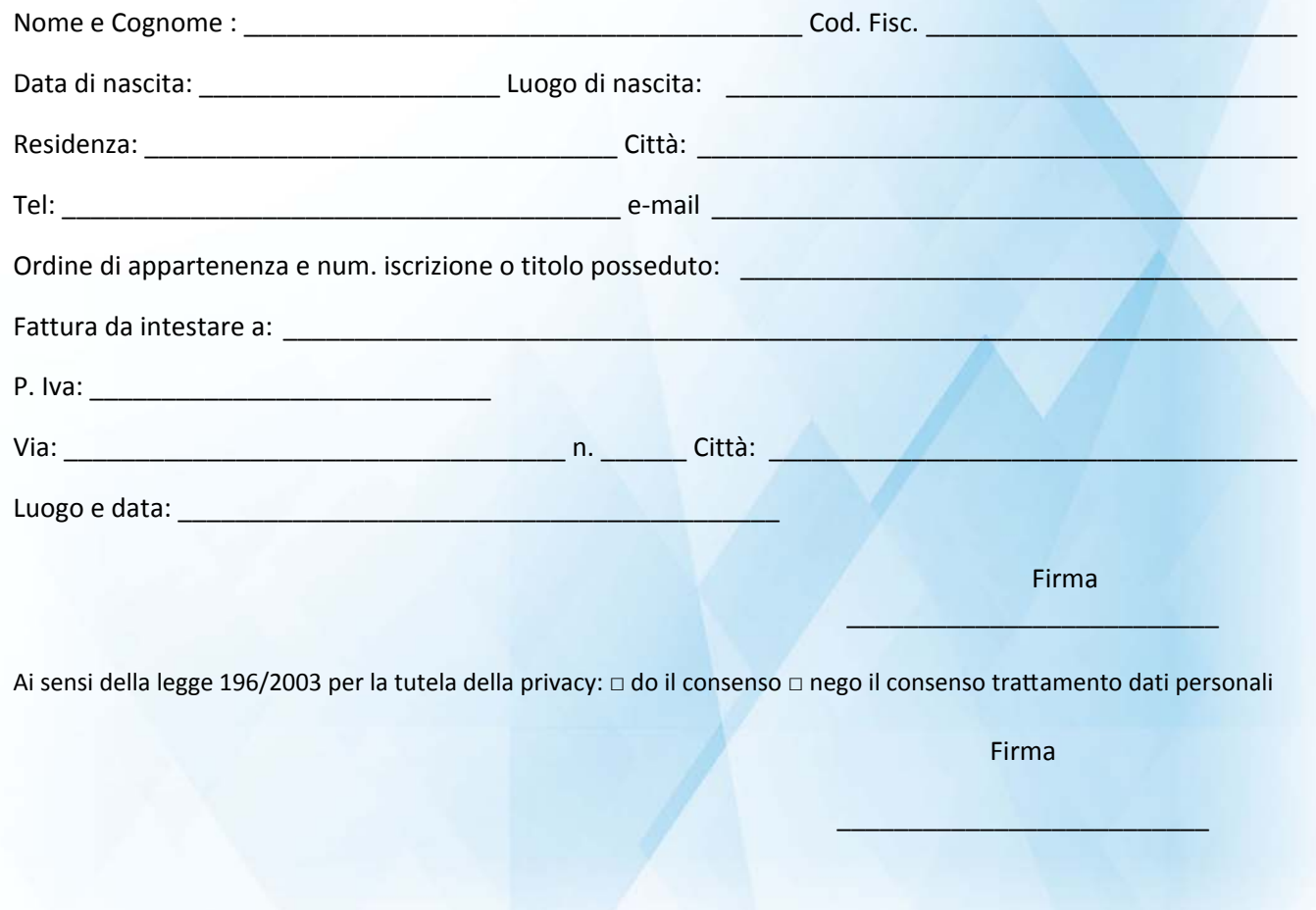

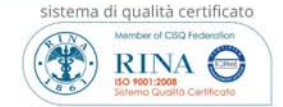